## Kathy's Top Resume Formatting Tip

How do I align the left and right sides of the page without using the "tab" and "space" keys so much?

Creating a tab is a relatively easy process and will help align information on both sides of the page. Here's how it works:

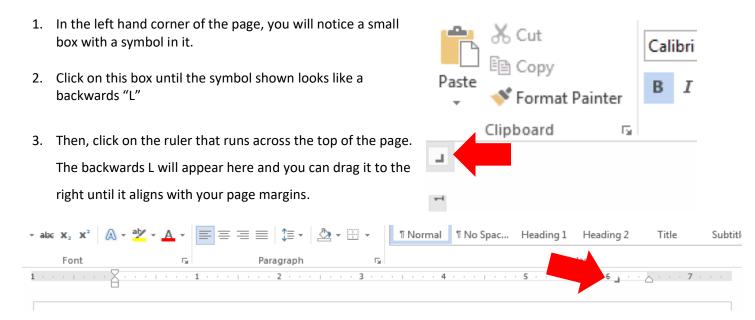

4. Now, when you press the "tab" key on your keyboard, it will take you to the right side of your page and align your text for you. It will look something like this:

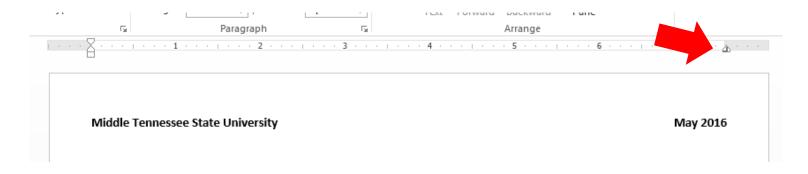